<sup>Документ подисан подговорению й подпись и и выс<mark>шего образования российской федерации</mark></sup> Должность: Проректо**Р клеральное тосударственн**ое автономное образовательное учреждение **высшего образования** <sup>у</sup>никальный проа**ндий инскледовательский технологический университет «МИСИС»** Информация о владельце: ФИО: Исаев Игорь Магомедович Дата подписания: 28.08.2023 15:10:42 d7a26b9e8ca85e98ec3de2eb454b4659d061f249

# Рабочая программа дисциплины (модуля)

# **Организация, планирование и управление в строительстве**

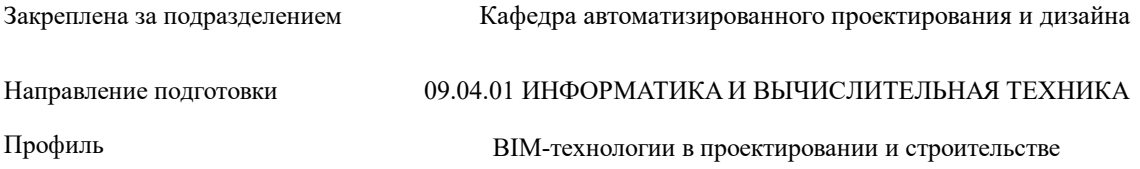

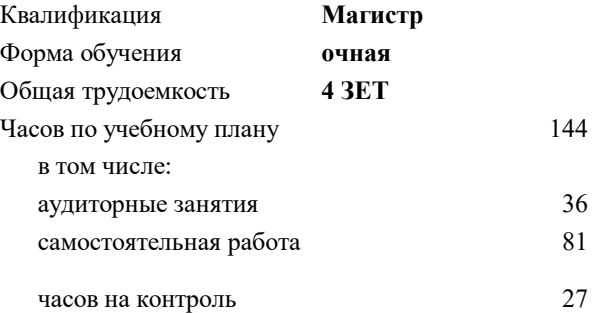

экзамен 4 Формы контроля в семестрах:

# **Распределение часов дисциплины по семестрам**

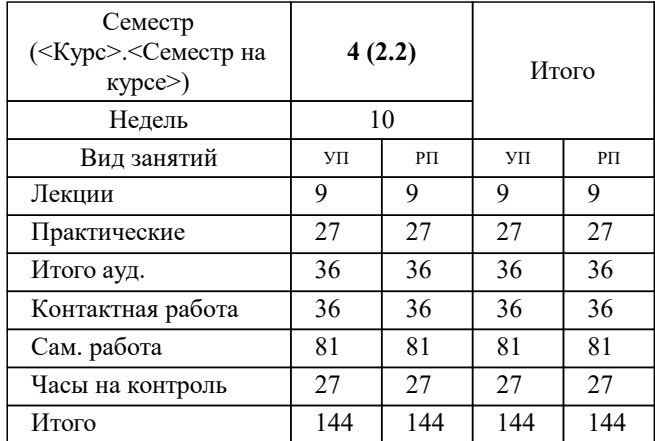

УП: 09.04.01-МИВТ-23-1.plx стр. 2

Программу составил(и): *дтн, профессор, Петров Андрей Евгеньевич*

Рабочая программа

**Организация, планирование и управление в строительстве**

Разработана в соответствии с ОС ВО:

Самостоятельно устанавливаемый образовательный стандарт высшего образования - магистратура Федеральное государственное автономное образовательное учреждение высшего образования «Национальный исследовательский технологический университет «МИСиС» по направлению подготовки 09.04.01 ИНФОРМАТИКА И ВЫЧИСЛИТЕЛЬНАЯ ТЕХНИКА (приказ от 05.03.2020 г. № 95 о.в.)

Составлена на основании учебного плана:

09.04.01 Информатика и вычислительная техника, 09.04.01-МИВТ-23-1.plx BIM-технологии в проектировании и строительстве, утвержденного Ученым советом НИТУ МИСИС в составе соответствующей ОПОП ВО 22.06.2023, протокол № 5-23

Утверждена в составе ОПОП ВО:

09.04.01 Информатика и вычислительная техника, BIM-технологии в проектировании и строительстве, утвержденной Ученым советом НИТУ МИСИС 22.06.2023, протокол № 5-23

**Кафедра автоматизированного проектирования и дизайна** Рабочая программа одобрена на заседании

Протокол от 18.06.2020 г., №10

Руководитель подразделения Александр Вячеславович Горбатов

### **1. ЦЕЛИ ОСВОЕНИЯ**

1.1 Целями освоения дисциплины являются изучение основ организации планирования и управления производственными процессами, связанными со строительством, для разработки систем автоматизированного проектирования,применения BIM-технологии в проектировании и строительстве.

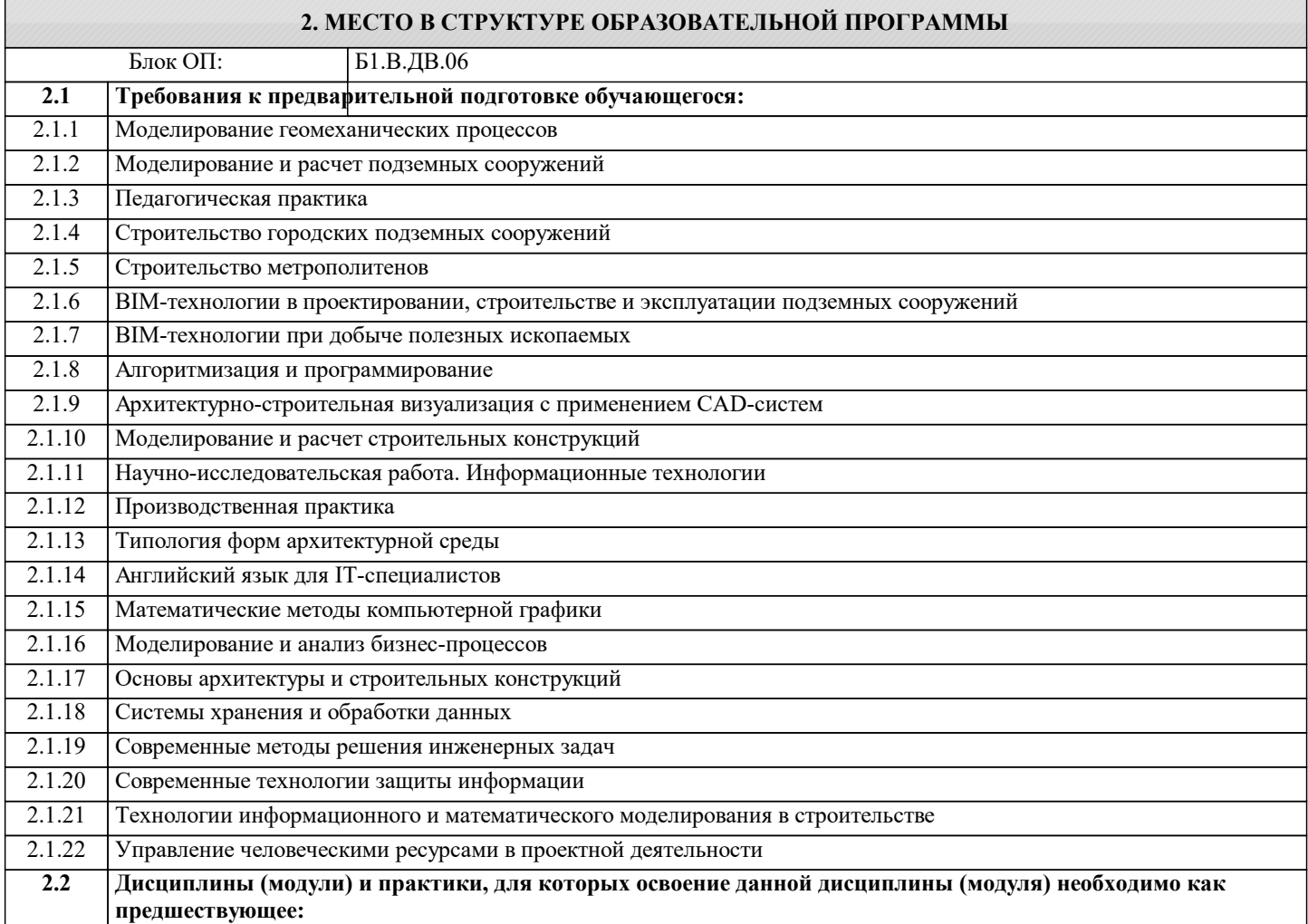

# **3. РЕЗУЛЬТАТЫ ОБУЧЕНИЯ ПО ДИСЦИПЛИНЕ, СООТНЕСЕННЫЕ С ФОРМИРУЕМЫМИ КОМПЕТЕНЦИЯМИ**

**ОПК-1: Способен самостоятельно приобретать, развивать и применять математические, естественнонаучные, социально-экономические и профессиональные знания для решения нестандартных задач, в том числе в новой или незнакомой среде и в междисциплинарном контексте**

**Знать:**

ОПК-1-З1 Знает, как самостоятельно приобретать, развивать и применять математические, естественнонаучные, социально -экономические и профессиональные знания для решения нестандартных задач, в том числе в новой или незнакомой среде и в междисциплинарном контексте

ОПК-1-З2 Знает,как организовать информационное моделирование жизненного цикла строительного производства, включая возведение, оснащение, эксплуатацию, ремонт, а также снос здания с применением BIM технологий.

**ПК-2: Способен к управлению качеством, персоналом, рисками, стоимостью, содержанием, временем, субподрядчиками, закупками, изменениями, коммуникациями с помощью современных BIM-технологий Уметь:**

ПК-2-У1 Уметь управлять качеством, персоналом, рисками, стоимостью, содержанием, временем, субподрядчиками, закупками, изменениями, коммуникациями с помощью BIM-технологий

**УК-3: Способен использовать различные методы ясного и недвусмысленного формулирования своих выводов, знаний и обоснований для специализированной и неспециализированной аудиторий в национальном и международном контекстах, организовывать и руководить работой команды, вырабатывая командную стратегию для достижения поставленной цели**

**Уметь:**

УК-3-У1 Проводить организационные, управленческие, плановые расчеты; разрабатывать планы работы строительства, принимать решения в условиях неопределенности

**ПК-3: Способен организовать процесс выполнения проектных работ, проведения согласований и экспертиз, сдачи документации техническому заказчику и авторский надзор с применением современных BIM-технологий**

# **Владеть:**

ПК-3-В1 Владеть способностью организовать выполнение проектных работ, проведения согласований, сдачи документации; к деловым коммуникациям в профессиональной сфере, с применением современных BIM-технологий

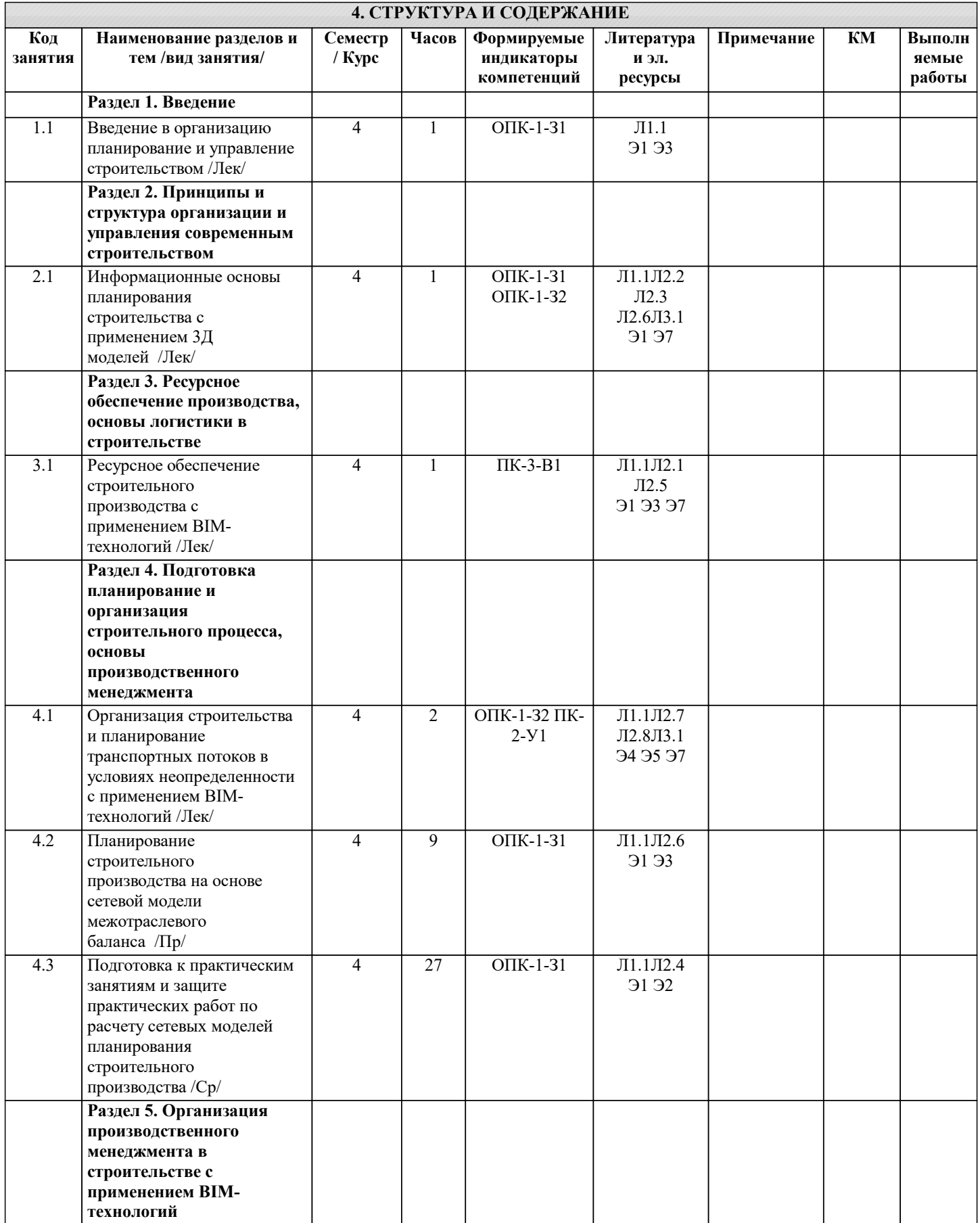

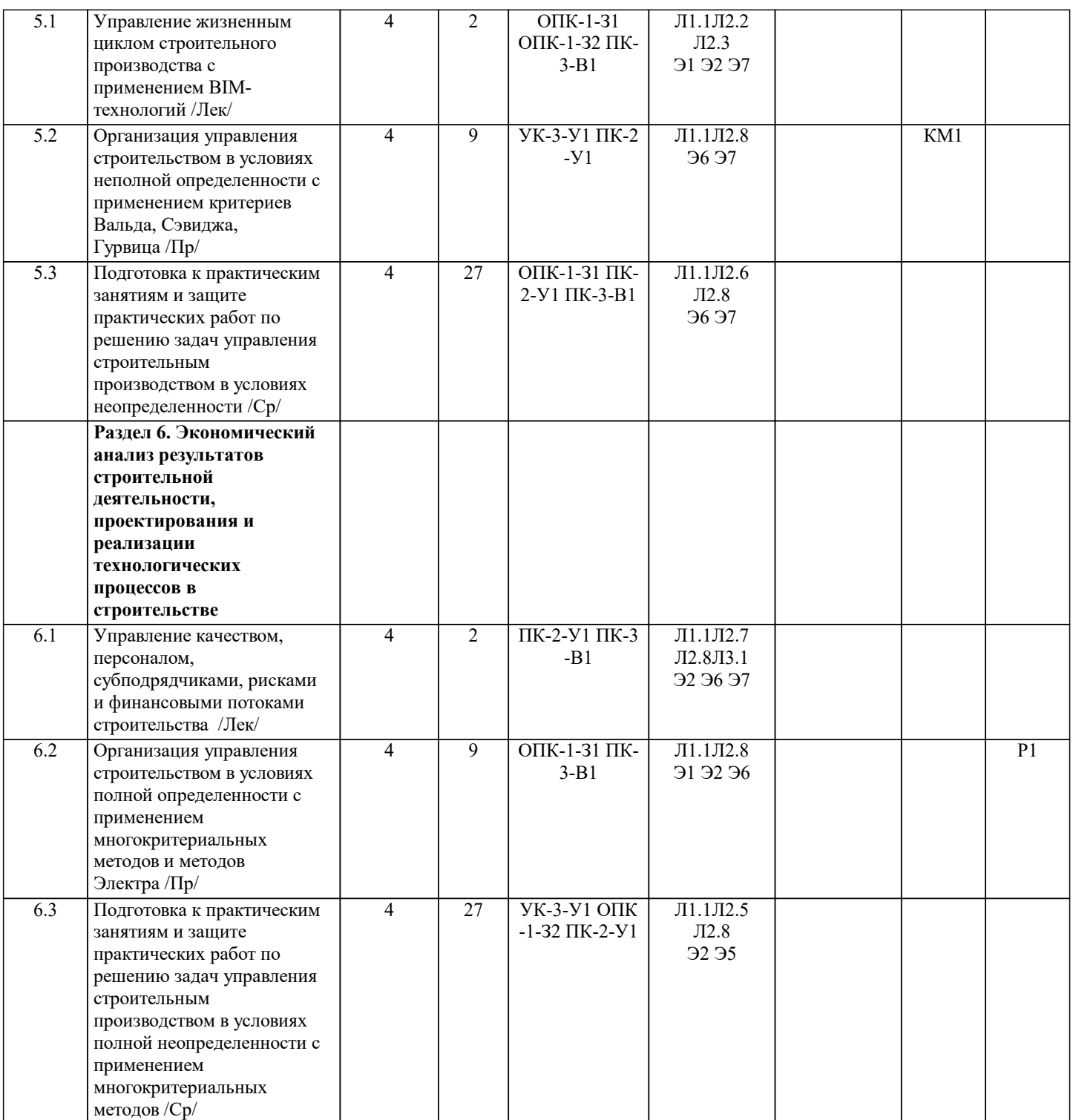

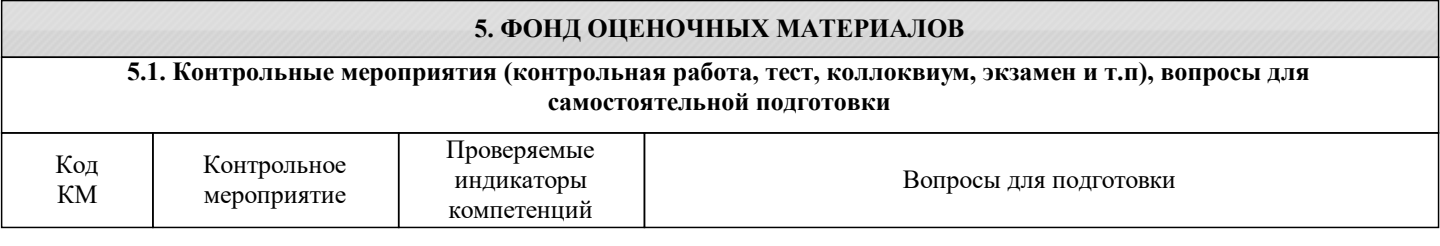

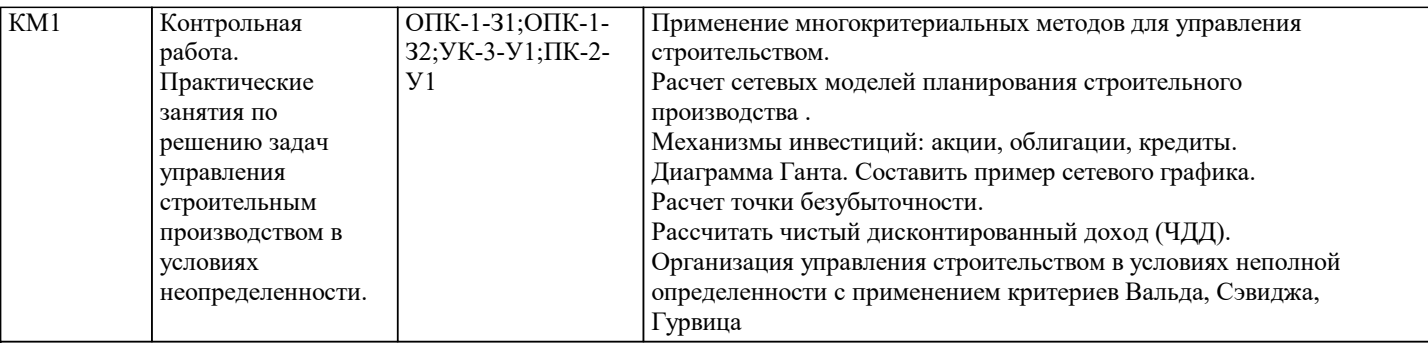

### **5.2. Перечень работ, выполняемых по дисциплине (Курсовая работа, Курсовой проект, РГР, Реферат, ЛР, ПР и т.п.)**

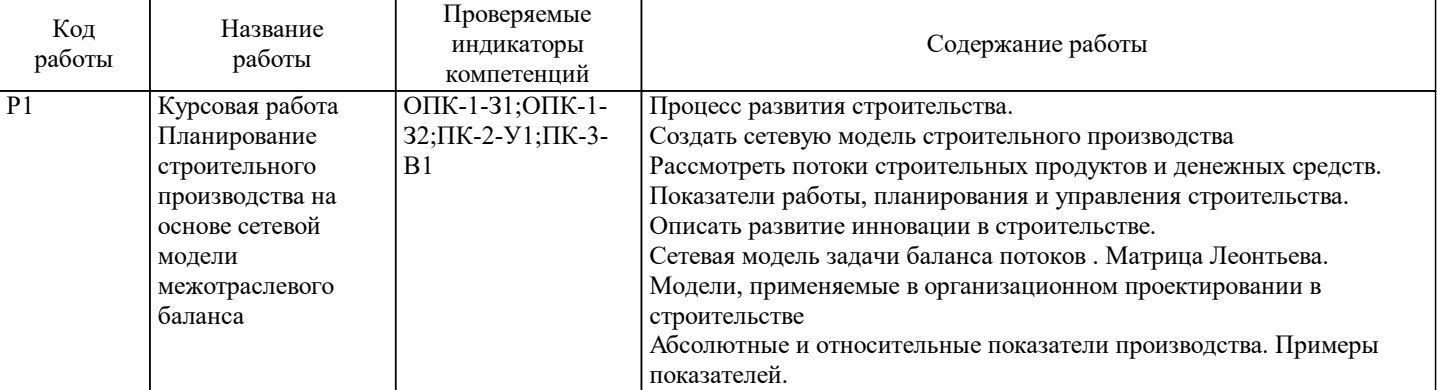

**5.3. Оценочные материалы, используемые для экзамена (описание билетов, тестов и т.п.)**

1. Системный анализ и цели развития строительного производства

2. Процесс развития строительства.<br>3. Сетевая модель строительного пр 3. Сетевая модель строительного производства; основные потоки.

4. Потоки строительных продуктов и денежных средств.<br>5. Показатели работы, планирования и управления строи 5. Показатели работы, планирования и управления строительства.

6. Описать развитие инновации в строительстве.

7. Сетевая модель задачи баланса потоков . Матрица Леонтьева.

8. Модели, применяемые в организационном проектировании в строительстве<br>9. Абсолютные и относительные показатели производства. Примеры показател

Абсолютные и относительные показатели производства. Примеры показателей.

10. Математическая модель транспортной задачи.

11. Источники информации, состав информационных продуктов в строительстве.

12. Назначение и особенности СASE-технологий в планировании и управлении.

13. Поточная организации работ, классификация и параметры строительных потоков

14. Нормативные документы и отчетность строительного предприятия.

15. Построение сетевых графиков на основе сетевой модели

16. Пример кривой доходности строительного инвестиционного проекта.<br>17. Потоки операций в строительном прелприятии.

17. Потоки операций в строительном предприятии.<br>18. Экономические нормативы строительства, их на

18. Экономические нормативы строительства, их назначение.

19. Оптимизация работ сетевого графика по трудовым ресурсам<br>20. Понятия и структура ВІМ технологии

20. Понятия и структура ВІМ технологии .<br>21. Эволюция систем управления строитель

21. Эволюция систем управления строительным предприятием (ERP, MRP).<br>22. Измеримые критерии работы строительного произволства

22. Измеримые критерии работы строительного производства

23. Алгоритм планирования развития строительного предприятия.

24. Цикл создания и реализации строительного инвестиционного проекта.

25. Определение рентабельности строительного проекта.<br>26. Пример кривой доходности от инвестиций в строител

26. Пример кривой доходности от инвестиций в строительный проект.

27. Этапы и содержание формирования бизнес-плана в строительстве. 28. Оперативное планирование и управление строительством с помощью сетевых графиков.

29. Управление строительством в условиях неполной определенности.<br>30. Эволюция ERP, CRM и других систем управления строительством.

Эволюция ERP, CRM и других систем управления строительством.

31. Жизненный цикл строительного производства с применением BIM- технологий

33. Какие критерии применяют для принятия решений в условиях неполной определенности.

Система внутренних (относительных) показателей деятельности предприятия.

35. Привести примеры внешних показателей.

36. Применение многокритериальных методов для управления строительством.

37. Расчет сетевых моделей планирования строительного производства .

38. Механизмы инвестиций: акции, облигации, кредиты.

39. Диаграмма Ганта. Составить пример сетевого графика.

40. Как рассчитать точку безубыточности.<br>41. Как рассчитать чистый лисконтирован

Как рассчитать чистый дисконтированный доход (ЧДД).

#### **5.4. Методика оценки освоения дисциплины (модуля, практики. НИР)**

Обучающийся для получения зачета по работе 1 должен выполнить расчет примера сетевой модели и проверить баланс потоков поставок для строительства.

Обучающийся для получения зачета по работе 2 должен выбрать вариант строительством в условиях неполной определенности с применением заданного критерия.

Обучающийся для получения зачета по работе 3 должен выбрать вариант строительством в условиях полной

неопределенности с применением многокритериальных методов.

Набор вариантов заданий хранится на кафедре.

Обучающийся для допуска к экзамену должен выполнить все указанные работы.

Экзаменационные билеты содержат два вопроса.

Ответ на оба вопроса - оценка 5.

Ответ на один вопрос - задается дополнительный вопрос на выбор экзаменатора. Если ответ получен - оценка 4.

Ответ на один вопрос - задается дополнительный вопрос на выбор экзаменатора. Если ответ не получен - оценка 3.

Если на оба вопроса нет ответов, то задается два дополнительных вопроса на выбор экзаменатора. Если ответ получен оценка 3.

Если ответ не получен на дополнительный вопрос - оценка неудовлетворительно.

Если обучающийся не явился на экзамен – ставится «неявка».

#### **6. УЧЕБНО-МЕТОДИЧЕСКОЕ И ИНФОРМАЦИОННОЕ ОБЕСПЕЧЕНИЕ**

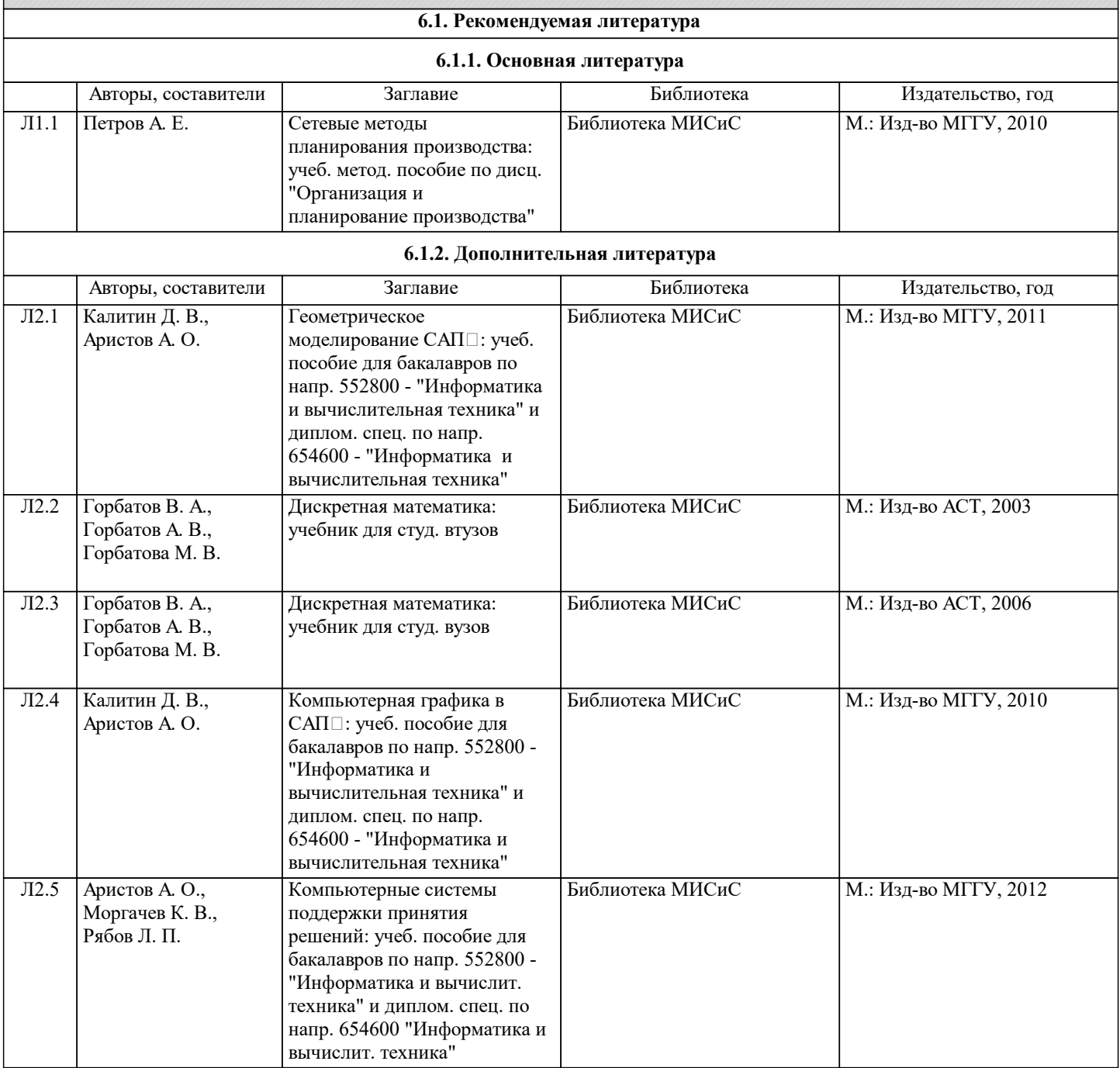

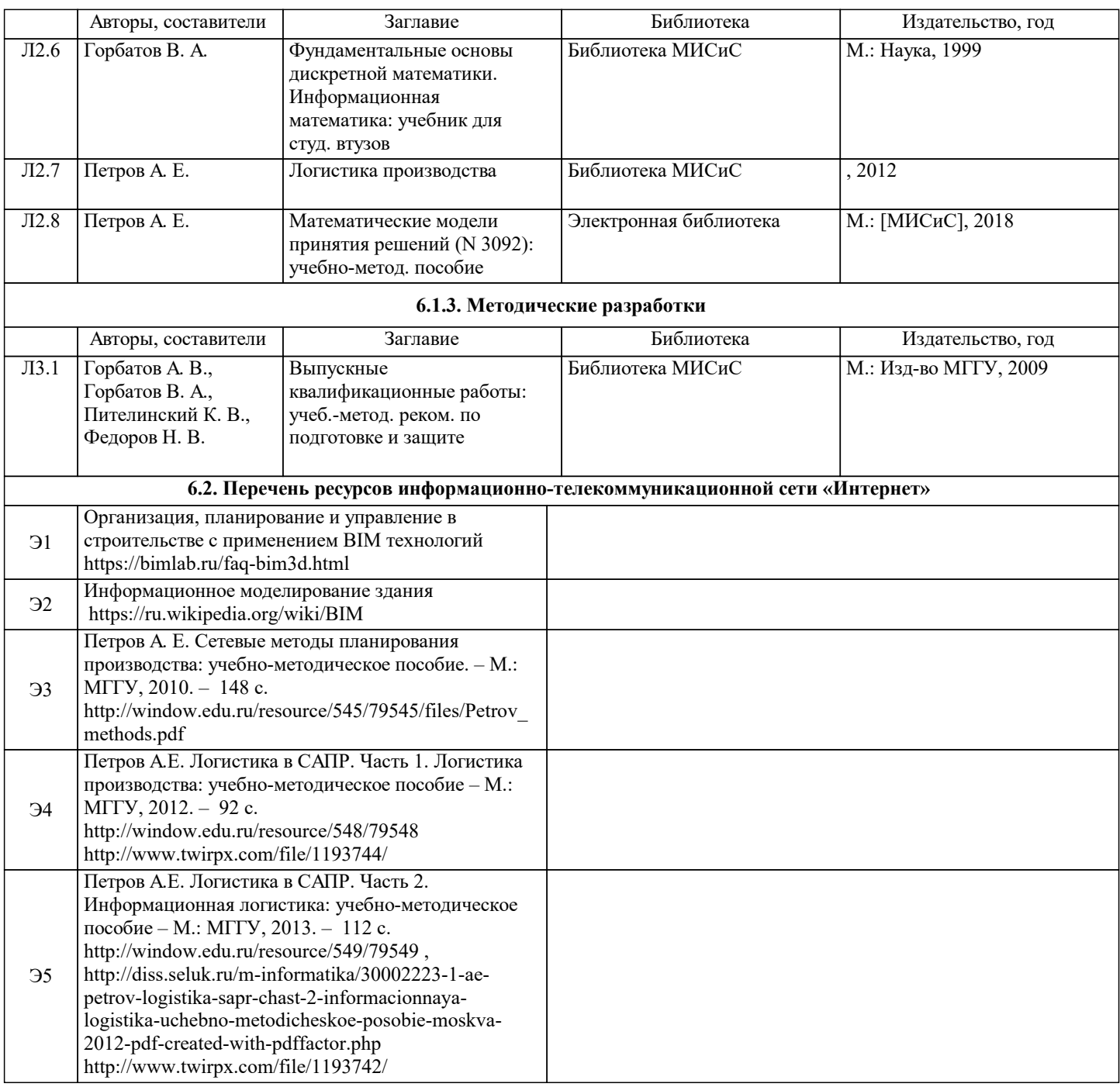

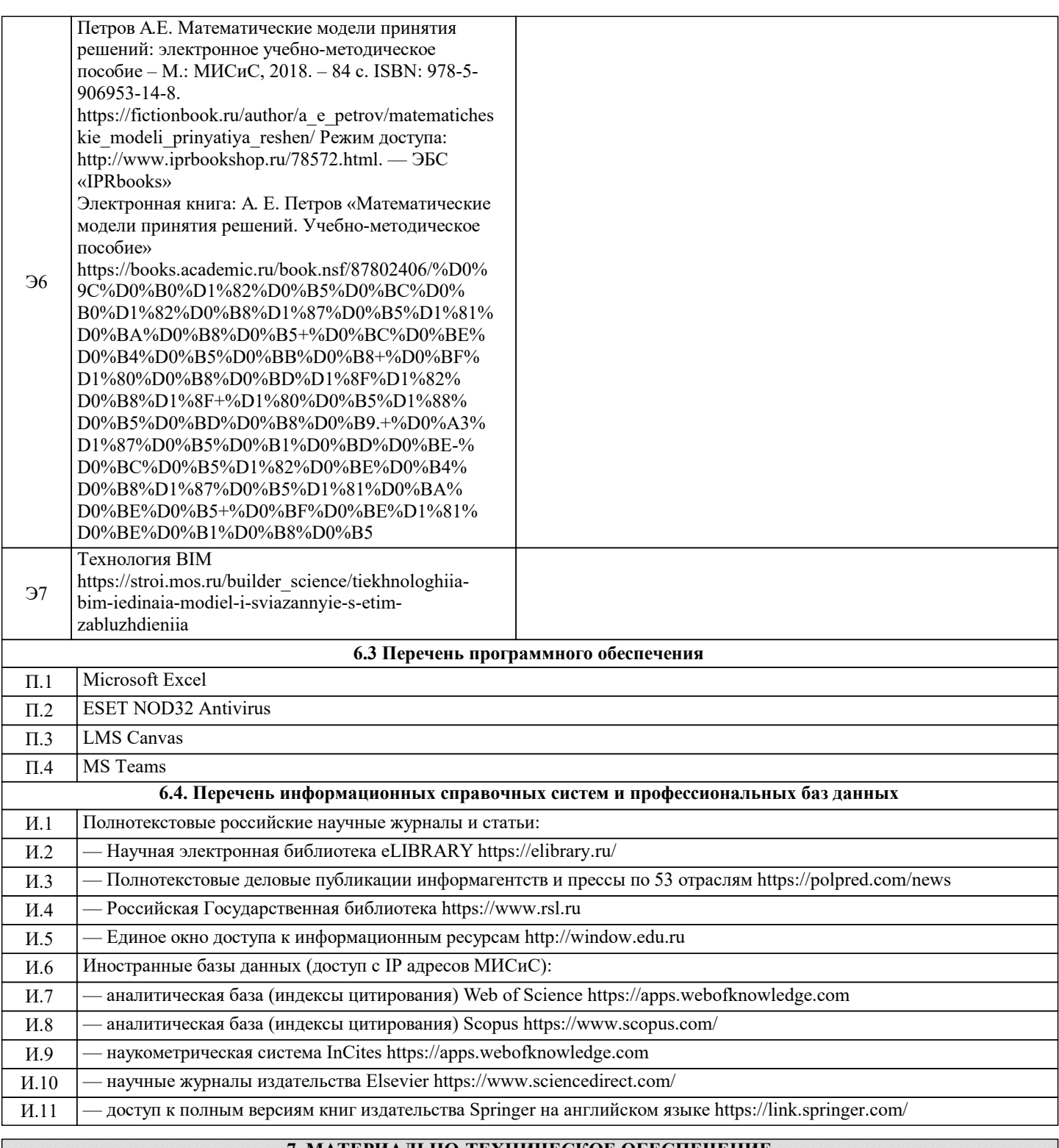

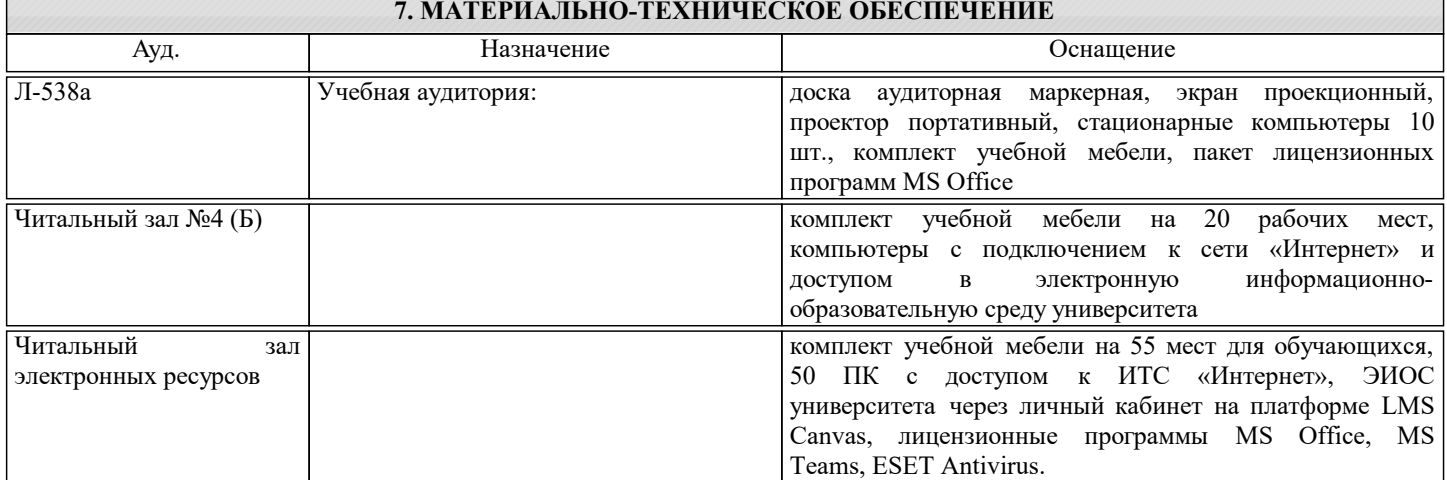

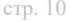

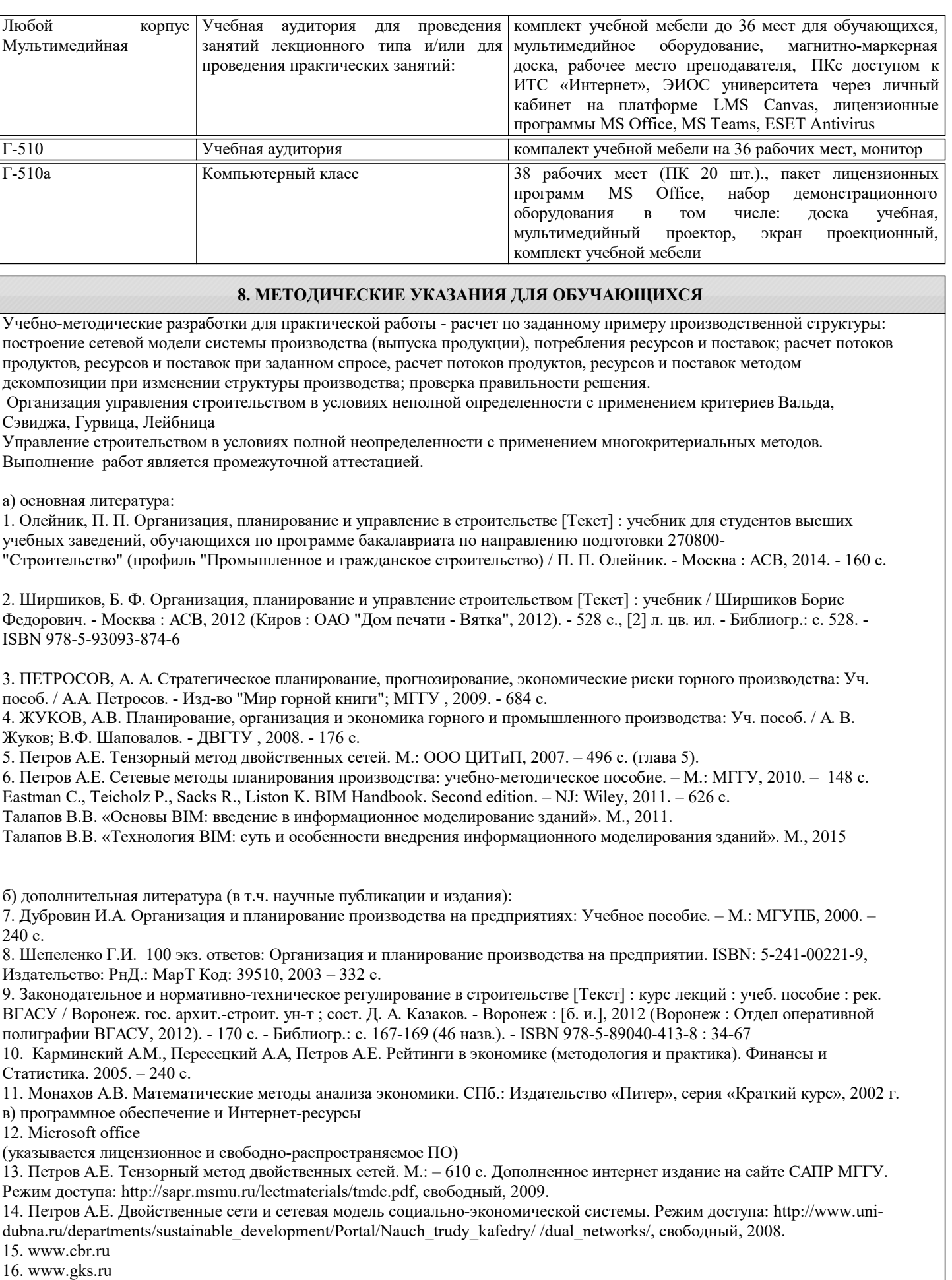

Eastman, Charles; Fisher, David; Lafue, Gilles; Lividini, Joseph; Stoker, Douglas; Yessios, Christos. An Outline of the Building Description System.. — Institute of Physical Planning, Carnegie-Mellon University.. — September 1974. Eastman, Chuck; Tiecholz, Paul; Sacks, Rafael; Liston, Kathleen. BIM Handbook: a Guide to Building Information Modeling for owners, managers, designers, engineers, and contractors (1st ed.). — Hoboken, New Jersey: John Wiley. pp. xi–xii.. — 2008. ISBN 9780470185285..

Eastman, Chuck; Tiecholz, Paul; Sacks, Rafael; Liston, Kathleen. BIM Handbook: A Guide to Building Information Modeling for Owners, Managers, Designers, Engineers and Contractors (2nd ed.).. — Hoboken, New Jersey: John Wiley. — 2011. — С. 36–37.

г) электронные пособия и учебники (если имеются)

17. Петров А. Е. Тензорный метод двойственных сетей. М.: – 610 с. Дополненное интернет издание на сайте САПР МГГУ. Режим доступа: http://sapr.msmu.ru/lectmaterials/tmdc.pdf, свободный, 2009.

18. Электронное учебное пособие. Петров А.Е. Сетевые методы планирования производства. ФГНУ ИНИПИ РАО, ОФЭРНиО. Код программы по ЕСПД .02076881.00784-01 99 01, Свидетельство о регистрации электронного ресурса № 18520, 05.09.2012.

Петров А. Е. Сетевые методы планирования производства: учебно-методическое пособие. – М.: МГГУ, 2010. – 148 с. http://window.edu.ru/resource/545/79545/files/Petrov\_methods.pdf

Петров А. Е. Логистика в САПР. Часть 1. Логистика производства: учебно-методическое пособие – М.: МГГУ, 2012. – 92 с. http://window.edu.ru/resource/548/79548 http://www.twirpx.com/file/1193744/

Петров А. Е. Логистика в САПР. Часть 2. Информационная логистика: учебно-методическое пособие – М.: МГГУ, 2013. – 112 с. http://window.edu.ru/resource/549/79549 ,

http://diss.seluk.ru/m-informatika/30002223-1-ae-petrov-logistika-sapr-chast-2-informacionnaya-logistika-uchebno-metodicheskoeposobie-moskva-2012-pdf-created-with-pdffactor.php

http://www.twirpx.com/file/1193742/

 Петров А. Е. Математические модели принятия решений: электронное учебно-методическое пособие – М.: МИСиС, 2018. – 84 с. ISBN: 978-5-906953-14-8. https://fictionbook.ru/author/a\_e\_petrov/matematicheskie\_modeli\_prinyatiya\_reshen/ Режим доступа: http://www.iprbookshop.ru/78572.html. — ЭБС «IPRbooks»

Электронная книга: А. Е. Петров «Математические модели принятия решений. Учебно-методическое пособие» https://books.academic.ru/book.nsf/87802406/%D0%9C%D0%B0%D1%82%D0%B5%D0%BC%D0%B0%D1%82%D0%B8% D1%87%D0%B5%D1%81%D0%BA%D0%B8%D0%B5+%D0%BC%D0%BE%D0%B4%D0%B5%D0%BB%D0%B8+%D0% BF%D1%80%D0%B8%D0%BD%D1%8F%D1%82%D0%B8%D1%8F+%D1%80%D0%B5%D1%88%D0%B5%D0%BD%D0% B8%D0%B9.+%D0%A3%D1%87%D0%B5%D0%B1%D0%BD%D0%BE-%D0%BC%D0%B5%D1%82%D0%BE%D0%B4% D0%B8%D1%87%D0%B5%D1%81%D0%BA%D0%BE%D0%B5+%D0%BF%D0%BE%D1%81%D0%BE%D0%B1%D0% B8%D0%B5